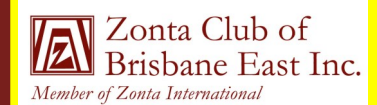

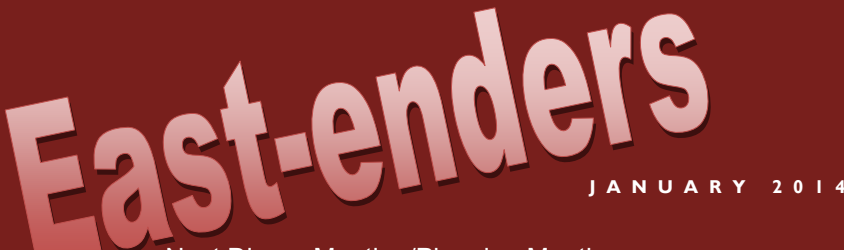

Next Dinner Meeting/Planning Meeting Monday 10 February 2014 Downstairs Meeting Room, Bulimba Library 6.30pm for Food & Fellowship, Meeting 7.00pm RSVP to: Jo Diessel by 6 February 2014 Failure to apologise if unable to attend will incur a cost of \$10 Phone: 0412 212 646 or Email: jo@picopond.com

# **President's Patter**

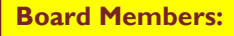

- Ros Kinder (President)
- Jo Diessel (Vice-President)
- Bronwyn Campbell (Secretary)
- Irene Kinder (Treasurer)
- Directors:
- Melissa Ablitt
- Beulah Castan

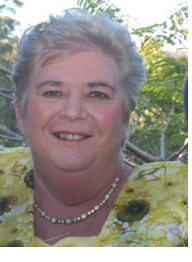

Well the festive season is over – I do hope each of you had a happy and relaxing time but now it is time again for our Zonta Club to spring

into action. We start the year, as we did in 2013, with a facilitated planning session to review our Strategic Plan and amend as necessary, and make plans for this year.

A Member Survey has been forwarded to all members. Sue has sent this using SurveyMonkey so it is completely anonymous; please return this ASAP. The information you provide is collated automatically by Survey-Monkey and will be used as part of our discussions at our Dinner Meeting. Your views are important in our planning, so please make them heard – what you like and what you don't like about our Club and our operations.

We also need to consider the service projects we wish to support for this year.

Each and every one of you has the opportunity to put forward a project for consideration at our March Meeting – Mel will be forwarding the proposal forms very shortly, so it is time now to put on your thinking caps. We also then need to consider functions the Club wishes to hold during the year to raise funds for our 2015 service projects.

Again please give this some thought  $$ what sort of functions, how many and when.

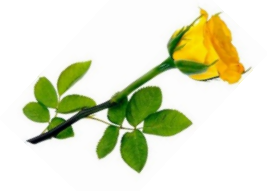

Postal Address: GPO Box 3060, Brisbane, Q., 4001. Email: [brisbaneeast@zontadistrict22.org](mailto:brisbaneeast@zontadistrict22.org) Website: [http://brisbaneeast.zontadistrict22.org](http://brisbaneeast.zontadistrict22.org/) 

> Facebook: Zonta Club of Brisbane East Charter Number: 1235 13 March 1989

## **P A G E 2**

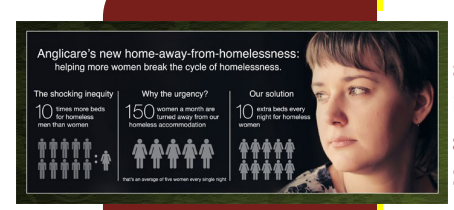

# **J A N U A R Y 2 0 1 4 Home Away from Homelessness Project**

Following the decision taken at our December meeting to join with other Zonta Clubs to support a Fashion Showcase Fundraiser for this project, Irene represented the Club at the inter-Club Committee meeting in January. Other Clubs committed to the project to date are Brisbane Metro Breakfast, Brisbane North, Pine Rivers, Brisbane Breakfast and Brisbane South. A further 3 Clubs are expected to confirm their participation as well. It would be preferable to have another member also involved with this Committee, so please if you have the time, let Irene know – you will be made most welcome. The next meeting will be held on 19 February. Venue TBA.

# **2014 Area Meeting**

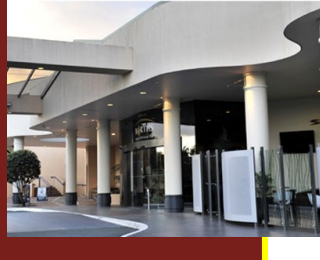

Caboolture Club is hosting the Combined Area 1 and Area 3 meeting this year on 22 March 2014 at Norths Leagues and Services Club. Registration forms and details have been sent out and are on our District website. EarlyBird registration is available for \$60, so please try to attend this one day meeting – it is a great way to increase your Zonta knowledge and make new Zonta contacts. The day is also being used to collect suitable work wear attire for Dress for Success (our Club allocated funds and purchased clothing for this organisation last year). Why not have a late Spring Clean of your wardrobe and donate those items that are in good condition, suitable for work and which you no longer need.

## **Club Merchandise for Sale**

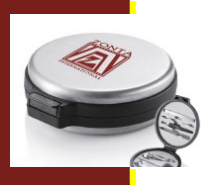

Our manicure sets and torch key rings are now available for sale. Both are engraved with Our manicure sets and torch key rings are now available for sale. Both are engraved with the Zonta International logo. Cost is \$12 for the travel manicure set and \$7 for the key ring. We still have Irene's beautiful hand made cards for sale at cost of \$5 each. ring. We still have Irene's beautiful hand made cards for sale at cost of \$5 each.

# **District News**

**Zonta International AV** Lonta Inter<br>District 22 Advancing the Status of Women Worldwide

Nine Clubs submitted information on their service projects for consideration for nomination for the Service Recognition Awards to be announced at Convention later this year. A committee has evaluated all submissions in accordance with the criteria set by ZI and announced the following as the projects to be submitted by our District:

### **Club Service Projects:**

- Zonta Club of Brisbane Metro Breakfast. Name of Project "Zonta Says NO Walk and Website". Category 2 Project
- Zonta Club of Bowen. Name of Project "Zonta Club of Bowen's Zonta Says No Campaign". Category 2 Project
- Zonta Club of Mackay. Name of Project "Young Women in Science Breakfast". Category 1 Project

### **District Project:**

· "Project NOW'. Category 1 Project

Congratulations to all involved.

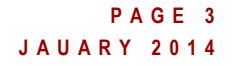

### **Zonta Says No Campaign**

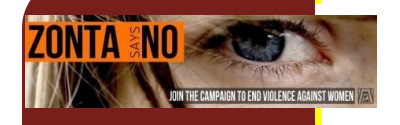

One benefit of using your newslet-

you can reuse content from other

releases, market studies, and re-

to your newsletter is to develop

include a calendar of upcoming

prepared by our Distinct Governor and is available on our District website. District 22 Clubs were certainly innovative with their activities and functions in support of the Zonta Says No campaign. A collated report on the District activities has been

#### marketing materials, such as press the World Wide Web. You can From **ZI**

motes a new product.

find "filler" articles by accessing

ished writing your newsletter,

 $7$ ONTA uting a newsletter might be to sell your product or service, the key to a successful newsletter is make the successful newsletter is make the successful newsletter is make the successful newsletter is  $\mathbf{u}$ ing it useful to your readers. A great way to add useful content

ZI established a membership Task Force which during 2013 conducted two Membership Dialogue Surveys. The survey looked at current membership statistics and questioned whether the current membership model for ZI is still relevant given a declining membership. The Report from the Task Force is now available on the ZI website (h<u>ttp://zonta.org</u>) along with recommendations from the Task Force which will no discussed further at Convention when ZI Bylaws are again considered. (http://zonta.org) along with recommendations from the Task Force which will now be

### **Coming Club Fundraisers**

The three Bunnings Sausage Sizzles last year were great fundraisers for our Club and we now have dates for 2014 – see Date Claimers below for details of the dates for the first half of this year. We have one per month starting in February - mostly Fridays, but we also have three days on weekends so plenty of opportunity for those who work to help out on the weekends which are always busy. The Sausage Sizzles are quite a bit of work and we are always grateful for the help we get from

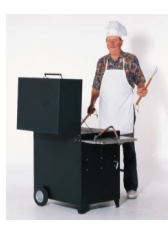

Pete and Michael particularly in the set up and pulling down of the marquee. All help is much appreciated so if you can spare a few hours on our sizzle days please let Jo or Ros know so that we can include you in the roster and share the workload.

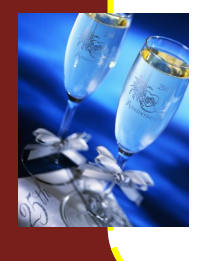

Our 25<sup>th</sup> Birthday celebrations are on at the Colmslie Hotel on 15 March 2014. This will be a Cocktail Party from 5.00 to 8.00pm with an optional dinner following. The invitations are done and will be sent to all members and past members for whom we have contact details – please let Beverley or Ros know of any past members with whom you are in contact so we can make sure that they receive an invite. The 25th Anniversary Committee under Chairman Beverley Farley would still welcome additional members to the committee and any ideas you may have to ensure a very successful and fun evening – just have a chat with Beverley.

### Selecting pictures or graphics is an **Member Profile – Kerstin Liebchen-Meades**

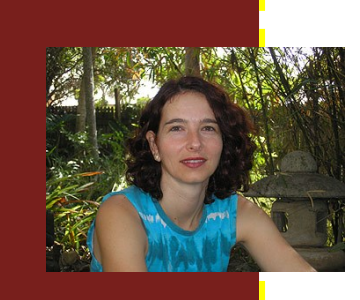

This story can fit 75-125 words.

Kerstin Liebchen-Meades heads the German Department at St Aidan's AGS.

After meeting my husband Eoin as a 20 year old travelling through South-East Asia for a year, I followed him to Australia in the late 1980s. I grew up in Germany and was enrolled in a Masters of German and English Literature degree when I made the decision that my future lay in Australia. I completed a Bachelor of Arts, followed by a Diploma of Education at the University of Queensland. Deciding to become a German and English teacher was aided by a scholarship granted to me by Education Queensland.

#### **P A G E 4 J A N U A R Y 2 0 1 4**

ing it useful to your readers.

include a calendar of upcoming

Inside Story Headline

The subject matter that appears in newsletters is virtually endless. You can include stories that focus on current technologies or inno-

vations in your field.

context.

# **Member Profile – Kerstin Liebchen-Meades (Cont)**

This story can fit 150-200 words. One benefit of using your newsletter as a promotional tool is that a you can reuse content from other from other from other from  $\mathbf s$ marketing materials, such as pressure in the pressure  $\mathbf{r}_i$ releases, market studies, and reinvolved with the Bodhgaya Development Association (BDA www.dharma.org.au/bda). This charity was set up by a small group of like-minded people who were interested in bringing about change and setting up a school in Bodhgaya, India. I have been a committee member since its inception and have travelled numerous times to Bodhgaya where I have served in a number of capacities: as a teacher trainer with the teachers of the PV school, facilitating workshops with teachers from grass roots schools, teaching English through songs and role plays and building relationships with the teachers of the school we set up. For nearly twenty years, I have been working as a teacher in the primary and secondary school sector, as well as tutor at the Institute of Modern Languages at UQ. I am very passionate about education, networking and building community. Over the past twenty years I have been

While your main goal of distributing a newsletter might be to sell your product or service, the key service, the key to a successful newsletter is make the successful newsletter is make the successful newsletter is  $\alpha$ My interest in social change and social justice issues prompted me to enrol in a Master of Community Development Practice degree at UQ. My post-graduate studies have provided me with the theoretical knowledge that helps me to understand the interconnectedness of literacy, empowerment, and community building projects.

A great way to add useful content to your newsletter is to develop the second term in the second term is to develop the second term in the second and write your own articles, or I have presented at national and international educational conferences (both, in the area of German studies, learning & thinking frame works and IT); have been a train-the-trainer with the Goethe Institut for over ten years; have received three scholarships to gain further training in Early Childhood Education; group facilitation and training of teachers at the Goethe Institut in Munich and oversee a most successful and longstanding exchange program with our sister school in Darmstadt, Germany. In 2013, I was nominated for two teaching excellence awards: 21st century learning & teaching excellence using ICTs and I received the Queensland MLTA teaching excellence award for primary school.

doing Yoga and meditating. This story can fit 100-150 words. When I am not working or studying I am 'present in the moment' with my husband and two children, Darius(15) and Lena(12). Rare moments of quiet time are spent

vert your newsletter to a Web

your business is growing.

*"No problem can be solved from the same consciousness that created it".* 

#### **uman that is updated Claimers** for instance, and advice column  $\sim$

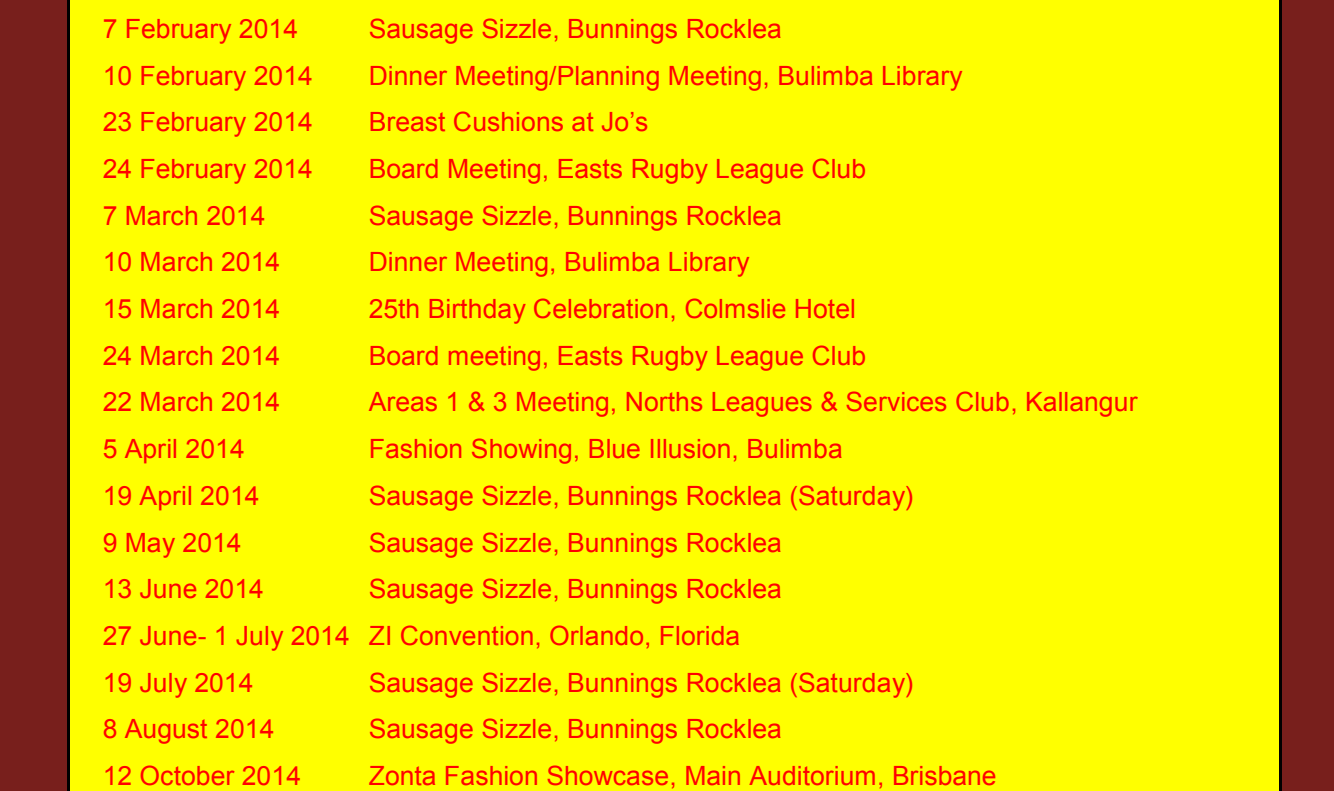